# Структурированный тип данных: массив

Программирование на языке Pascal. 9 класс

### Понятие массива

• Массив – это обозначаемая одним именем последовательность однотипных элементов.

Пример: В массиве А содержатся данные о росте (в сантиметрах) учащихся класса: 168, 164, 170, 172, 166.

Количество элементов массива называется размером массива.

### Структура одномерного массива

Массив А

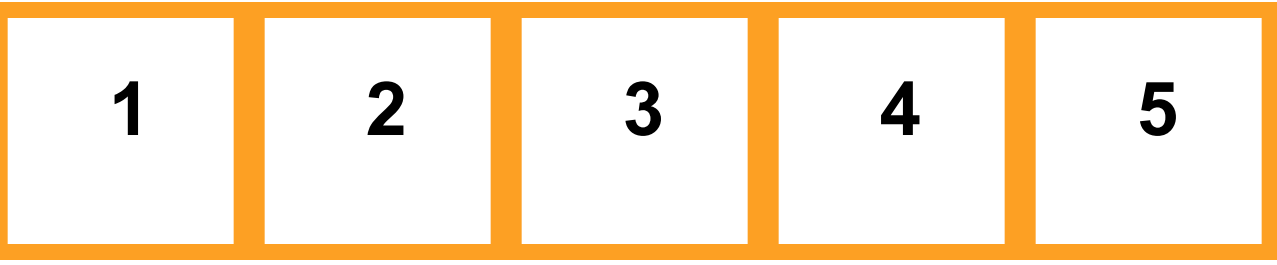

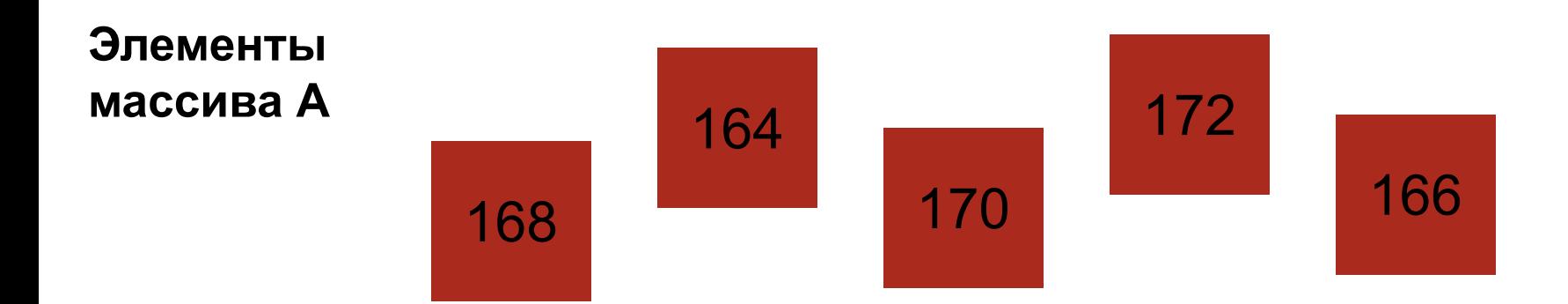

### Структура одномерного массива

У каждого элемента в массиве есть место, которое называется  $\overline{\mathcal{A}}$ **ИНДЕКСОМ** 

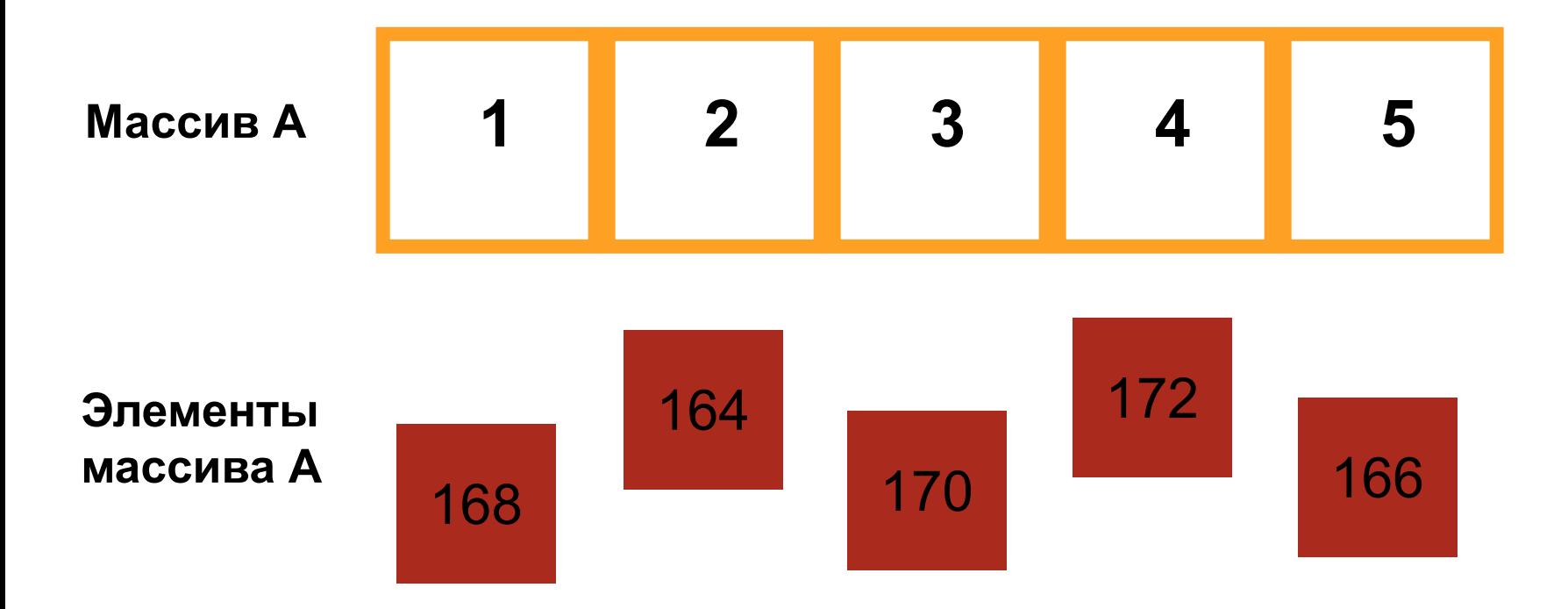

## Доступ к элементам массива

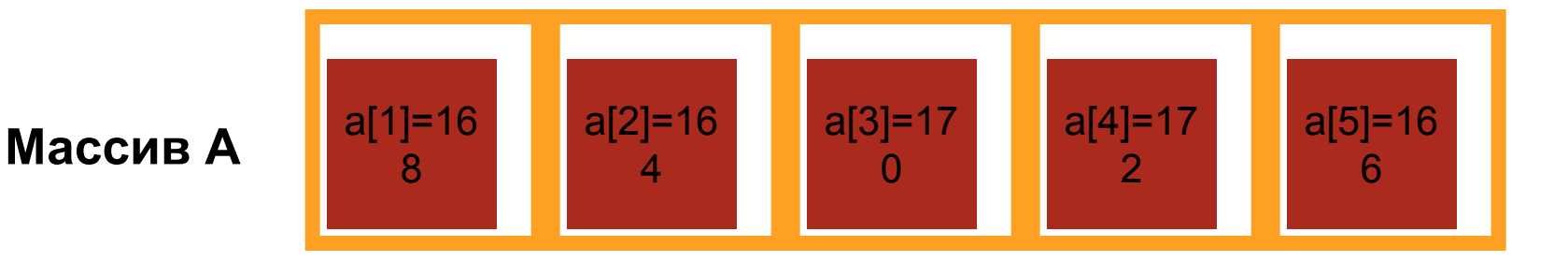

У каждого элемента в массиве есть свое имя. <mark>Имя элемента</mark> образуется из имени массива и индекса элемента.

*Примеры:* a[1], a[2], a[5].

Числовые значения называются **значениями элементов** Массива

*Пример:* значением элемента а[2] является число 164.

a[2]=164

### Примеры одномерных массивов

#### Целочисленный массив размерности 5:

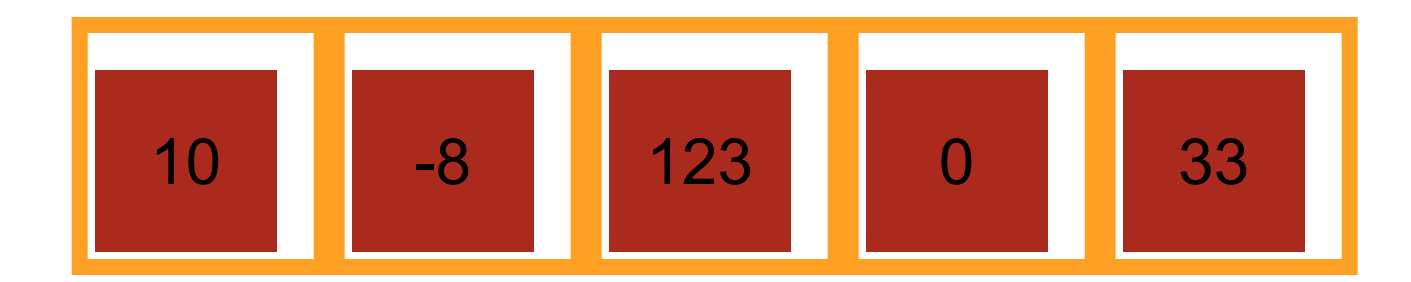

### Примеры одномерных массивов

#### Вещественный массив размерности 5:

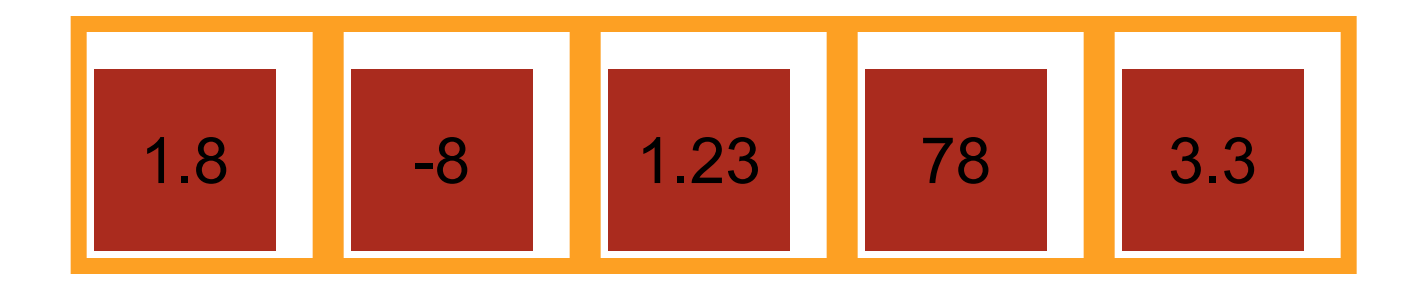

### Описание одномерного массива на языке Pascal

#### Целочисленный массив А размерности 5:

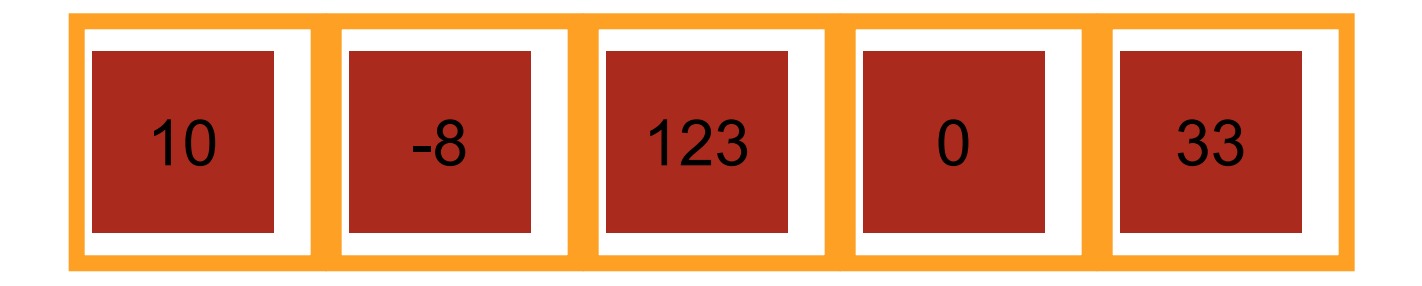

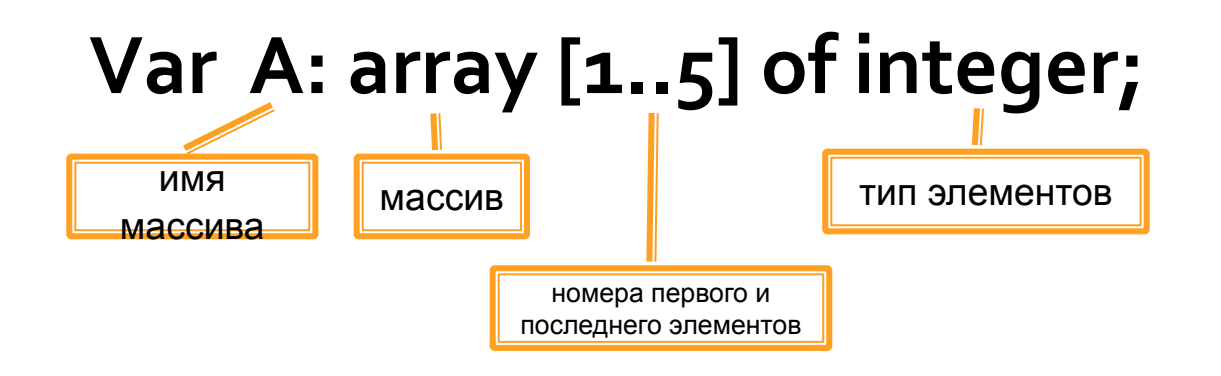

### Описание одномерного массива на языке Pascal

#### Вещественный массив А размерности 5:

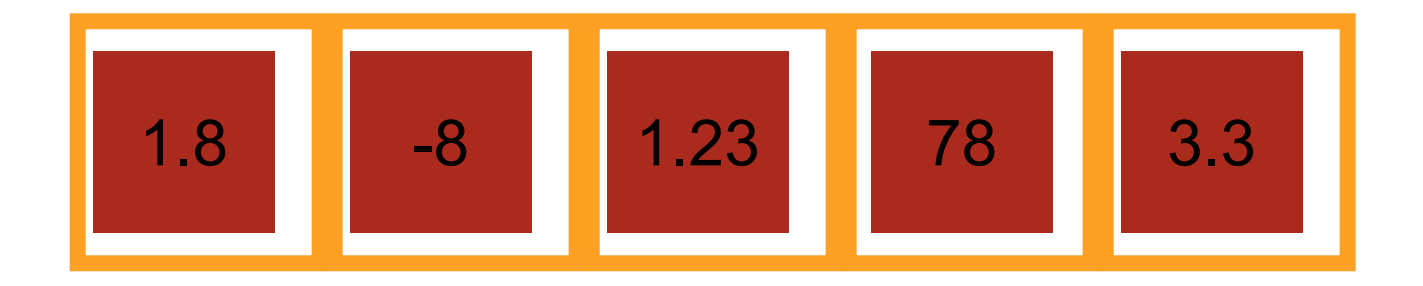

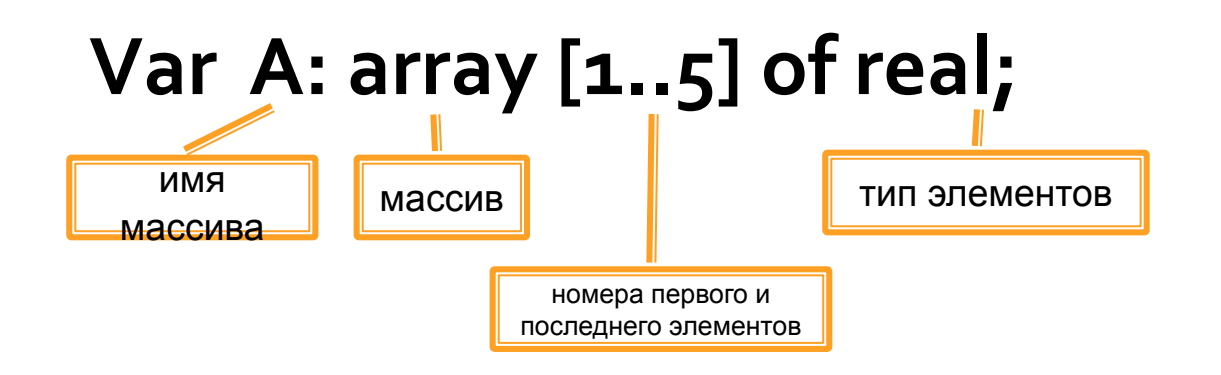

### Описание одномерного массива на языке Pascal: ваша очередь

Упражнение: задана последовательность чисел: 12, 58, 101, 35, 6, 78, 55. Описать заданную последовательность в виде массива. Назвать индекс элемента со значением 35. Выписать значения третьего и пятого элементов массива.

#### *Пȁǿвеȁь Ȃебя:*

- A: array [1..7] of integer;
- $\blacksquare$  4
- $A[3] = 101, A[5] = 6.$